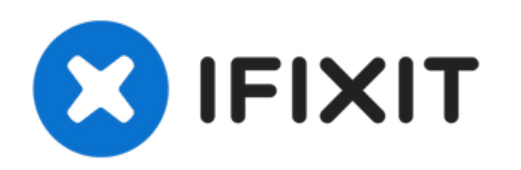

# **Asus Q552UB-BHI7T12 RAM Replacement**

The replacement of the Asus Q552UB-BHI7T12 RAM.

Written By: Alexander Boettcher

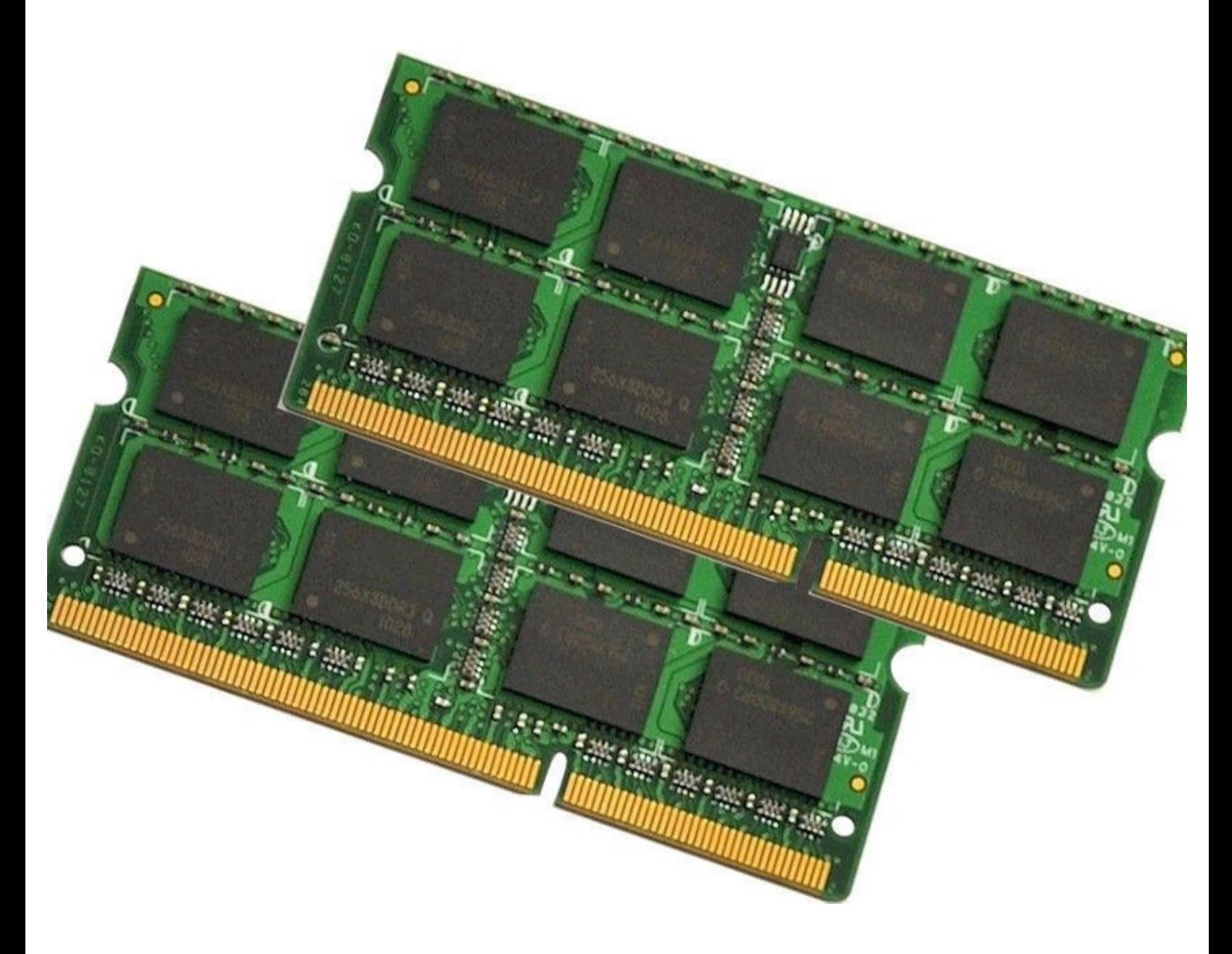

## **INTRODUCTION**

RAM (Random Access Memory) is also known as system memory. Generally, 12 GB (8 GB and 4 GB) RAM is given by default with the Asus Q552UB-BHI7T12 Laptop. But users can upgrade up to 16 GB using two 8 GB RAMs. Normally the user needs to change the RAM when its performance degrades therefore the system becomes slower. But before changing the RAM, an Asus Q552UBBHI7T12 user needs to confirm [here](https://www.ifixit.com/Wiki/Asus_Q552UB-BHI7T12_Troubleshooting) that it's actually the RAM which is causing the problem, not the CPU or Graphics Card.

Use this simple guide to replace your Asus Q552UB-BHI7T12 RAM. Follow these three simple steps which will take no longer than 10 minutes.

#### **Step 1 — RAM**

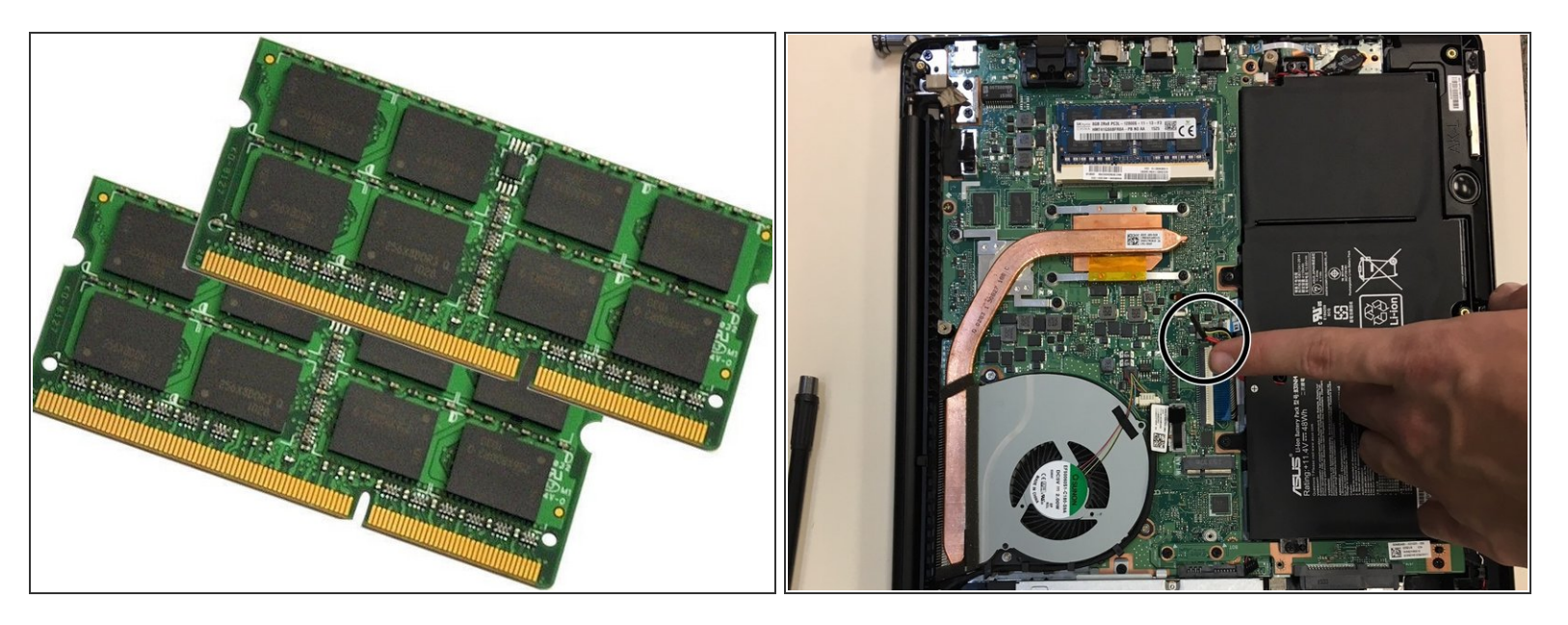

On the bottom of the laptop, gently pull the wire connecting the battery to the motherboard

#### **Step 2**

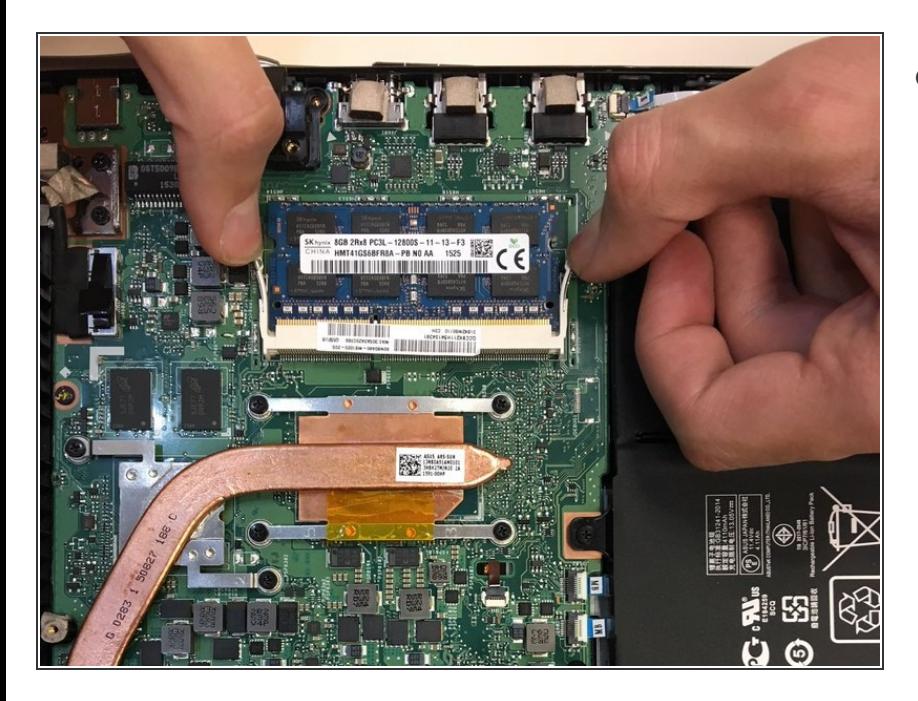

Gently lever the two arms securing the RAM toward either side of the laptop, while holding the RAM in place with your thumbs.  $\bullet$ 

### **Step 3**

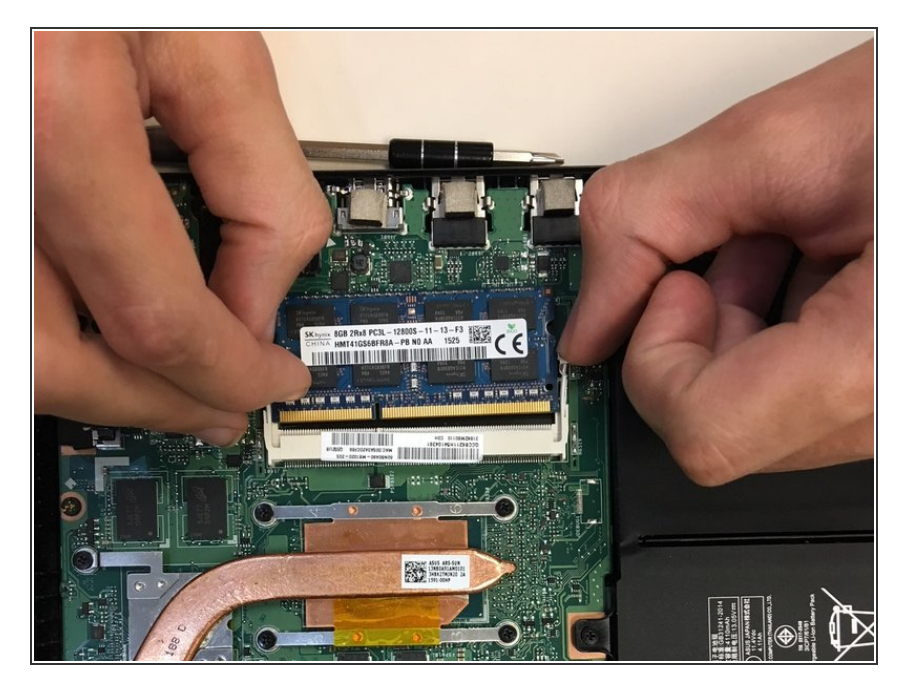

Carefully slide the ram with your index fingers from in between the white tabs.  $\bullet$ 

To reassemble device, follow the instructions in reverse order.